## **DEHIGH**

#### Introduction to OpenACC 2021 HPC Workshop: Parallel Programming

Alexander B. Pacheco

Research Computing

July 13 - 15, 2021

## **BLEHIGH**

- CPU : consists of a few cores optimized for sequential serial processing
- GPU : has a massively parallel architecture consisting of thousands of smaller, more efficient cores designed for handling multiple tasks simultaneously

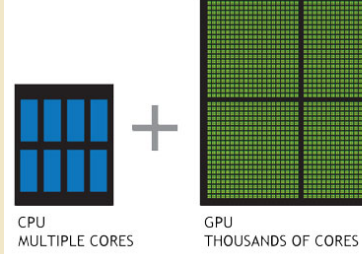

## **BLEHIGH**

- CPU : consists of a few cores optimized for sequential serial processing
- GPU : has a massively parallel architecture consisting of thousands of smaller, more efficient cores designed for handling multiple tasks simultaneously

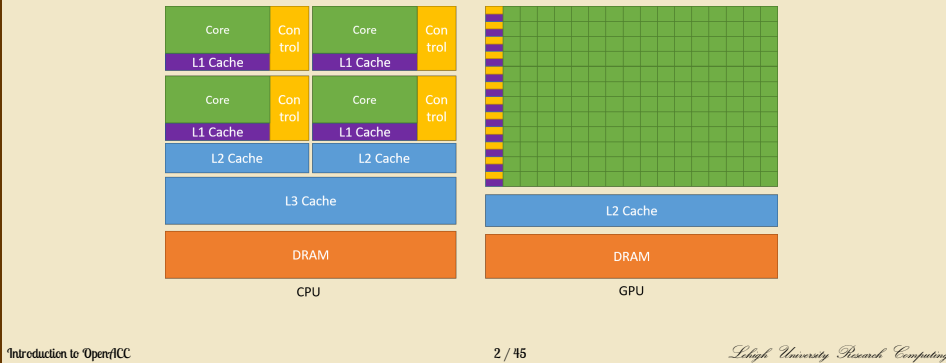

## **BLEHIGH**

- CPU : consists of a few cores optimized for sequential serial processing
- GPU : has a massively parallel architecture consisting of thousands of smaller, more efficient cores designed for handling multiple tasks simultaneously

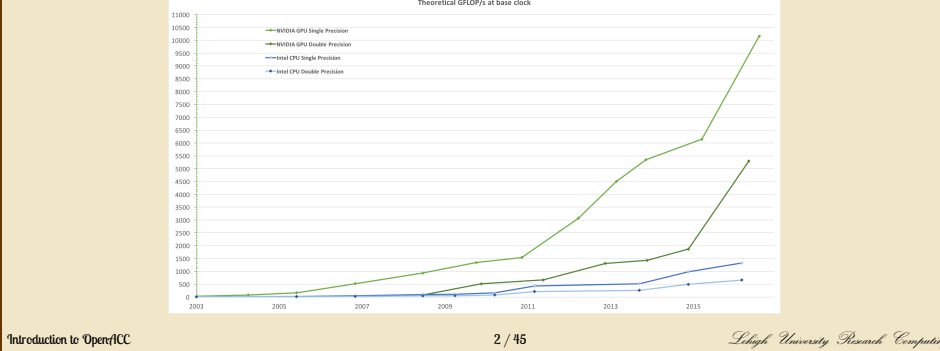

## **BLEHIGH**

- CPU : consists of a few cores optimized for sequential serial processing
- GPU : has a massively parallel architecture consisting of thousands of smaller, more efficient cores designed for handling multiple tasks simultaneously

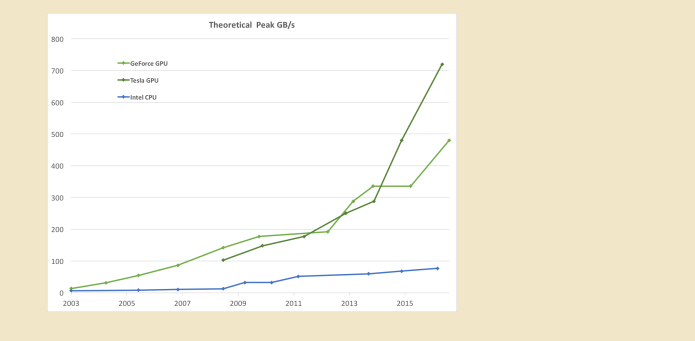

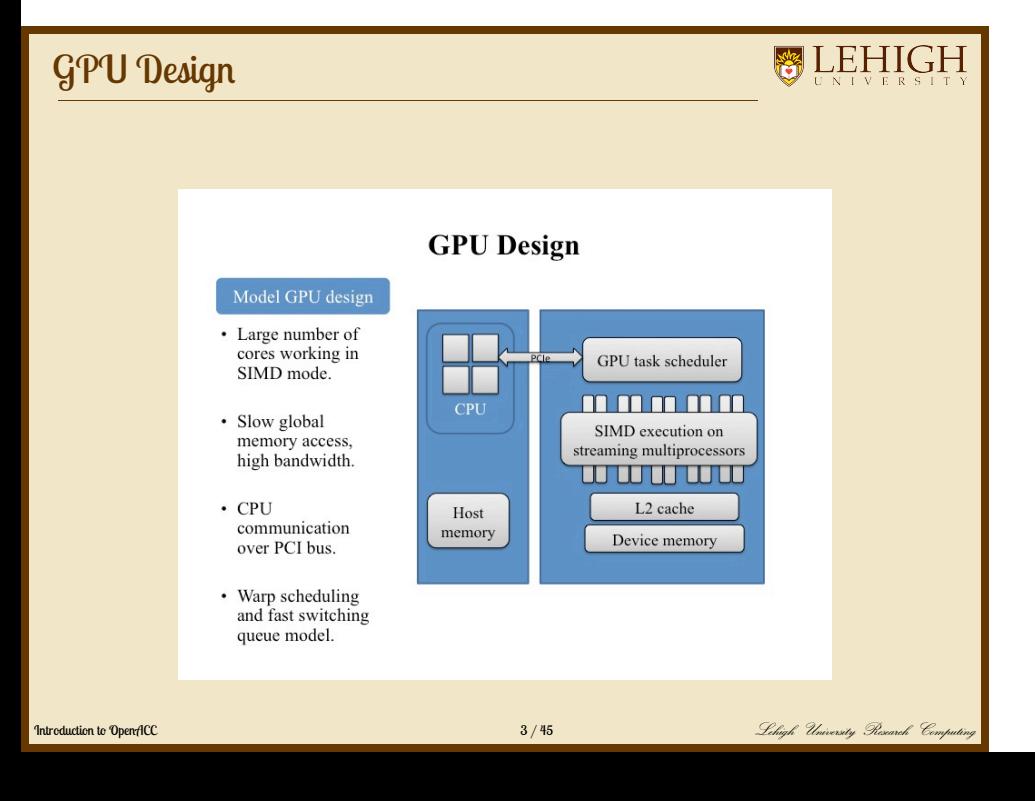

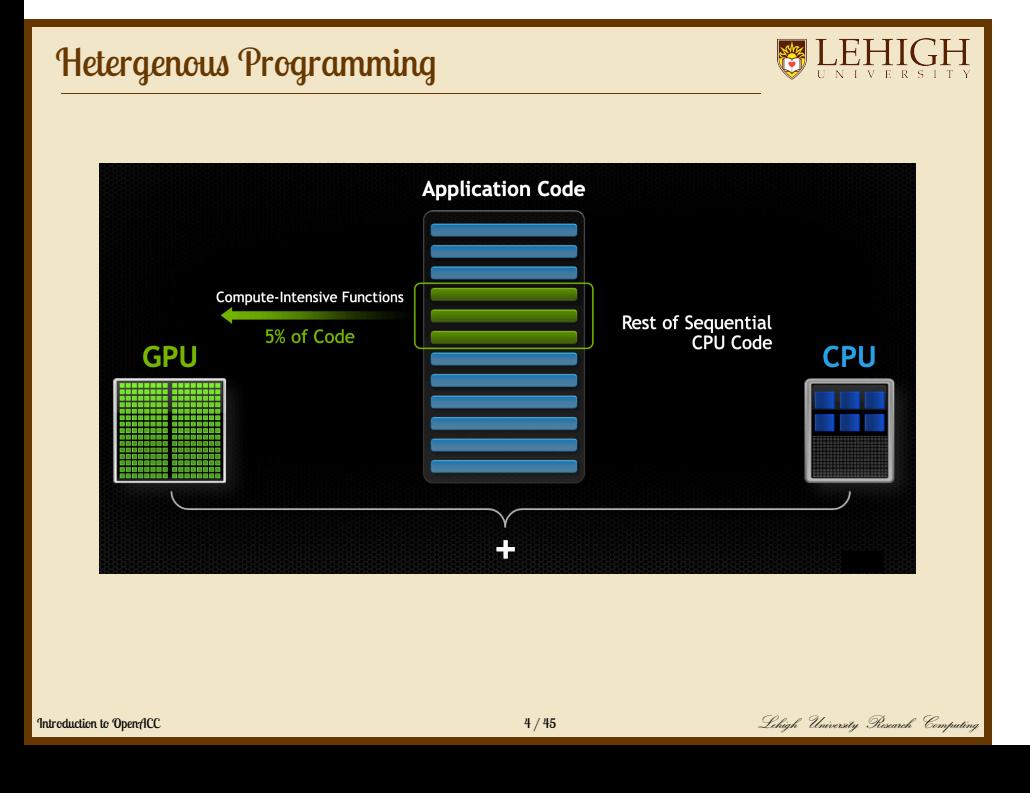

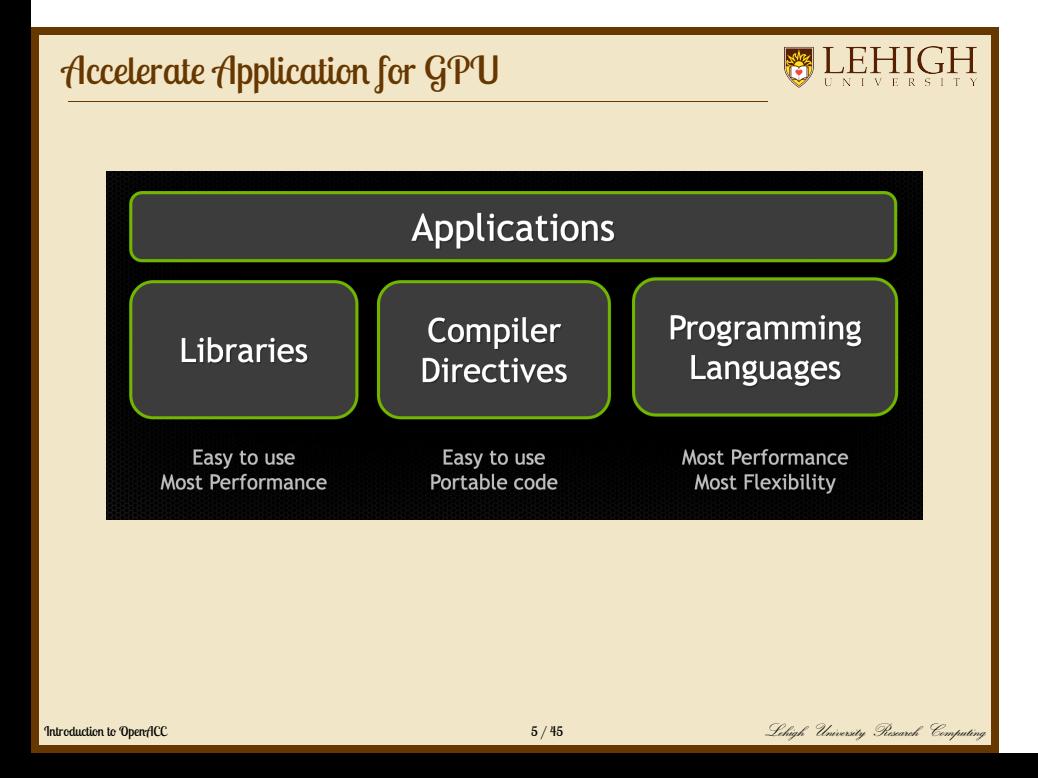

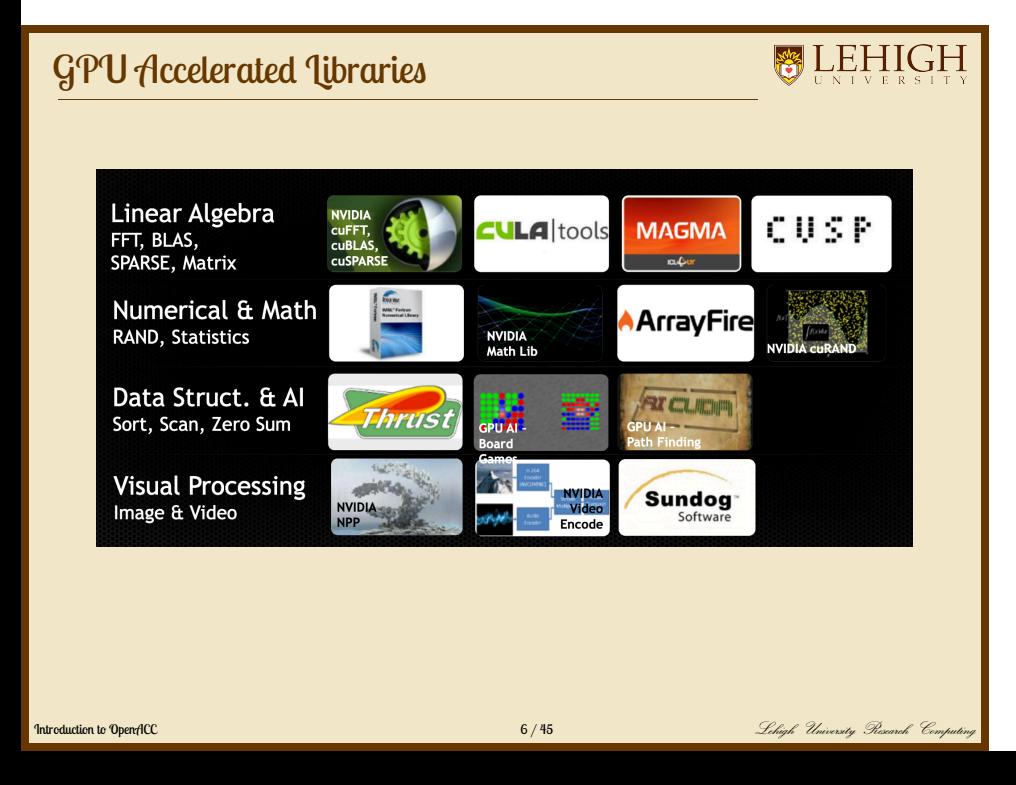

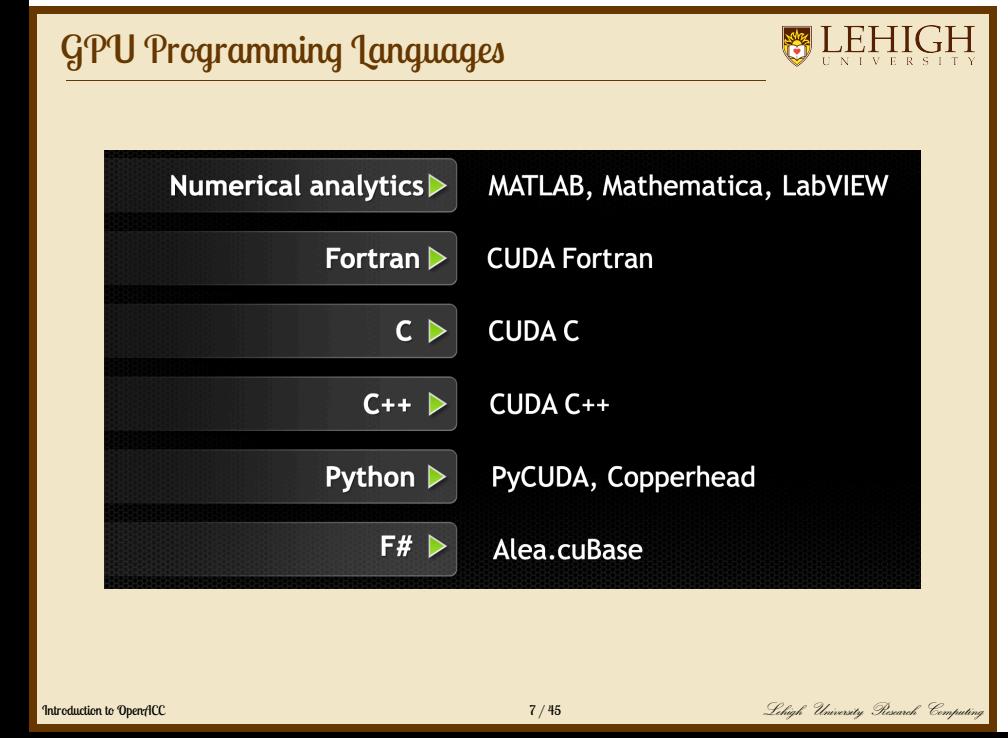

### Accelerator Fundamentals

- We must expose enough parallelism to saturate the device
	- Accelerator threads are slower than CPU threads
	- Accelerators have orders of magnitude more threads
- Fine grained parallelism is good
- Coarse grained parallelism is bad
	- Lots of legacy apps have only exposed coarse grain parallelism
		- $\bullet$  i.e. MPI and possibly OpenMP

## **BLEHIGH** What is OpenACC? **•** Open Standard Easy, Compiler-Driven Approach 33 portable across host CPUs and accelerators  $main()$ ...<br><serial code> Compiler<br>Hint m<br>#pragma acc kernels<br>{<br><compute intensive code><br>} Introduction to OpenACC 9 / 45 Lehigh University Research Computing

#### What is OpenACC?

## **BLEHIGH**

#### **History**

- OpenACC was developed by The Portland Group (PGI), Cray, CAPS and NVIDIA.
- PGI, Cray, and CAPs have spent over 2 years developing and shipping commercial compilers that use directives to enable GPU acceleration as core technology.
- The small differences between their approaches allowed the formation of a group to standardize a single directives approach for accelerators and CPUs.
- Full OpenACC 3.1 Specification available online: https://www.openacc.org/specification

### What is OpenACC?

### **BLEHIGH**

#### The Standard for GPU Directives

- Simple: Directive are the easy path to accelerate compute intensive applications
- Open: OpenACC is an open GPU directives standard, making GPU programming straightforwards and portable across parallel and multi-core processors
- Powerful: GPU directives allow complete access to the massive parallel power of a GPU

#### What is OpenACC?

**BLEHIGH** 

#### High Level

- Compiler directives to specify parallel regions in C & Fortran
	- Offload parallel regions
	- Portable across OSes, host CPUs, accelerators, and compilers
- Create high-level heterogenous programs
	- Without explicit accelerator intialization
	- Without explicit data or program transfers between host and accelerator

#### High Level *· · ·* with low-level access

- Programming model allows programmers to start simple
- Compiler gives additional guidance
	- Loop mappings, data location and other performance details
- Compatible with other GPU languages and libraries
	- Interoperate between CUDA C/Fortran and GPU libraries
	- e.g. CUFFT, CUBLAS, CUSPARSE, etc

### Why OpenACC

**BLEHIGH** 

- Directives are easy and powerful.
- Avoid restructuring of existing code for production applications.
- Focus on expressing parallelism.

#### OpenACC is not GPU Programming

OpenACC is Expressing Parallelism in your code

### OpenACC Execution Model

- Application code runs on the CPU (sequential, shared or distributed memory)
- OpenACC directives indicate that the following block of compute intensive code needs to be offloaded to the GPU or accelerator.

### OpenACC Directive Syntax

**BLEHIGH** 

#### $C/C_{++}$

#pragma acc directive [clause [,] clause] ...] ... often followed by a structured code block

#### Fortran

!\$acc directive [clause [,] clause] ...] ...often paired with a matching end directive surrounding a structured code block: !\$acc end directive

### OpenACC kernels directive

## **BLEHIGH**

#### C: #pragma acc kernels [clause]

#### Fortran !\$acc kernels [clause]

- The kernels directive expresses that a region may contain parallelism and the compiler determines what can be safely parallelized.
- The compiler breaks code in the kernel region into a sequence of kernels for execution on the accelerator device.
- What is a kernel? A function that runs in parallel on the GPU.
- When a program encounters a kernels contruct, it will launch a sequence of kernels in order on the device.

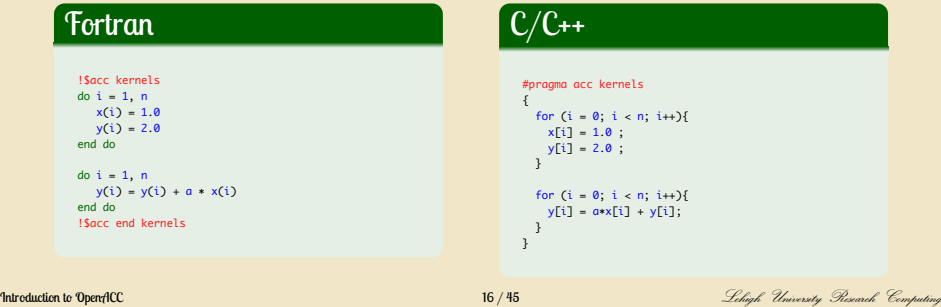

## OpenACC Parallel Directive

**BLEHIGH** 

- The parallel directive identifies a block of code as having parallelism.
- Compiler generates a parallel kernel for that loop.
- C: #pragma acc parallel [clauses]

Fortran: !\$acc parallel [clauses]

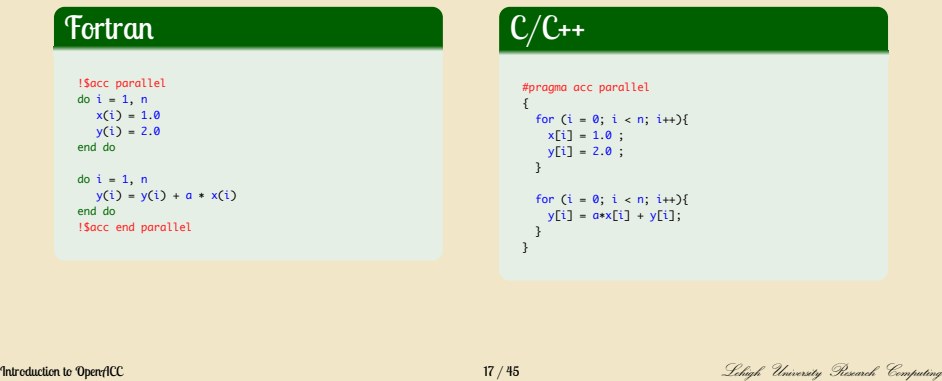

### OpenACC Loop Directive

**BLEHIGH** 

- Loops are the most likely targets for Parallelizing.
- The Loop directive is used within a parallel or kernels directive identifying a loop that can be executed on the accelerator device.
- C: #pragma acc loop [clauses]
- Fortran: !\$acc loop [clauses]
	- The loop directive can be combined with the enclosing parallel or kernels
	- C: #pragma acc kernels loop [clauses]
- Fortran: !\$acc parallel loop [clauses]
	- The loop directive clauses can be used to optimize the code. This however requires knowledge of the accelerator device.
- Clauses: gang, worker, vector, num\_gangs, num\_workers

#### **Fortran** !\$acc loop<br>do i = 1, n<br>y(i) = y(i) + a ∗ x(i)<br>end do<br>!\$acc end loop  $C/C_{++}$ #pragma acc loop<br>for (i = 0; i < n; i++){<br>y[i] = a∗x[i] + y[i];<br>} **Introduction to OpenACC** 18 / 45 18 / 45 *Lehigh University Research* Computing Seconds Computing Seconds Computing

#### OpenACC parallel vs. kernels

#### **WEHIGH**

#### PARALLEL

- Requires analysis by programmer to ensure safe parallelism.
- **•** Straightforward path from OpenMP

#### **KERNELS**

- Compiler performs parallel analysis and parallelizes what it believes is safe.
- Can cover larger area of code with single directive
- **•** Gives compiler additional leeway

Both approaches are equally valid and can perform equally well.

#### **Exercise**

### **BLEHIGH**

- Parallelize the saxpy code by adding OpenACC directives parallel or kernels
- Compile the code using the following flags to the NVIDIA HPC SDK compiler

*−*acc *−*gpu=cc75

Run the code and compare timing with serial and openmp code

## SAXPY: Serial

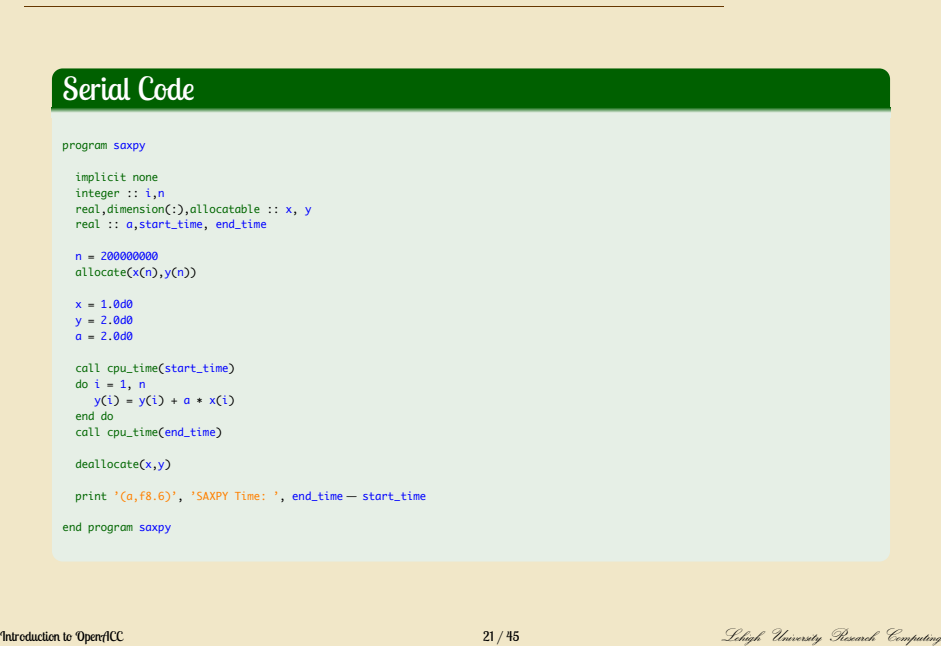

#### SAYPY: OpenMP

## **WLEHIGH**

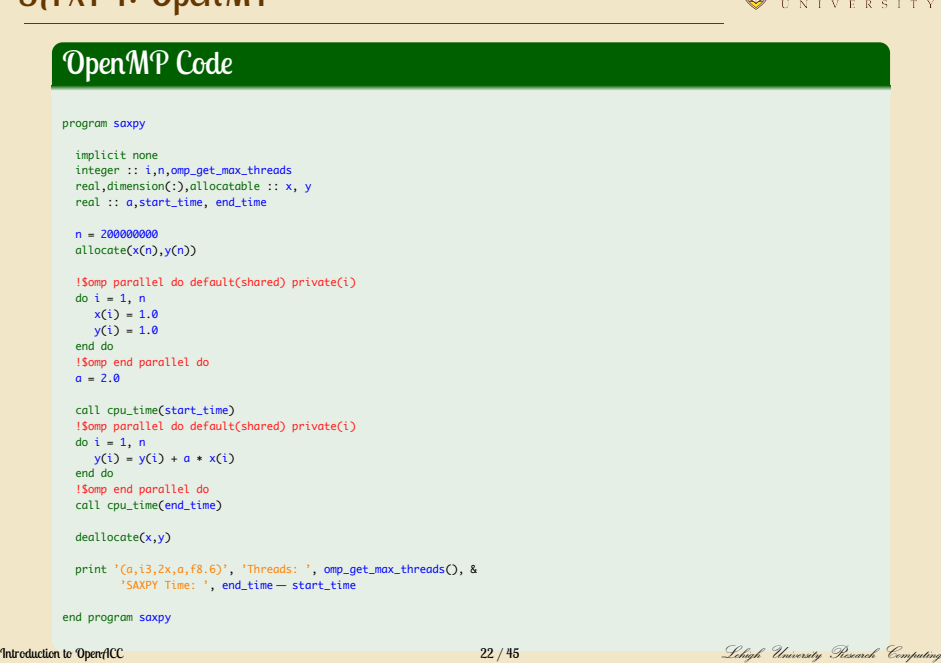

#### SAYPY: OpenACC

### **WLEHIGH**

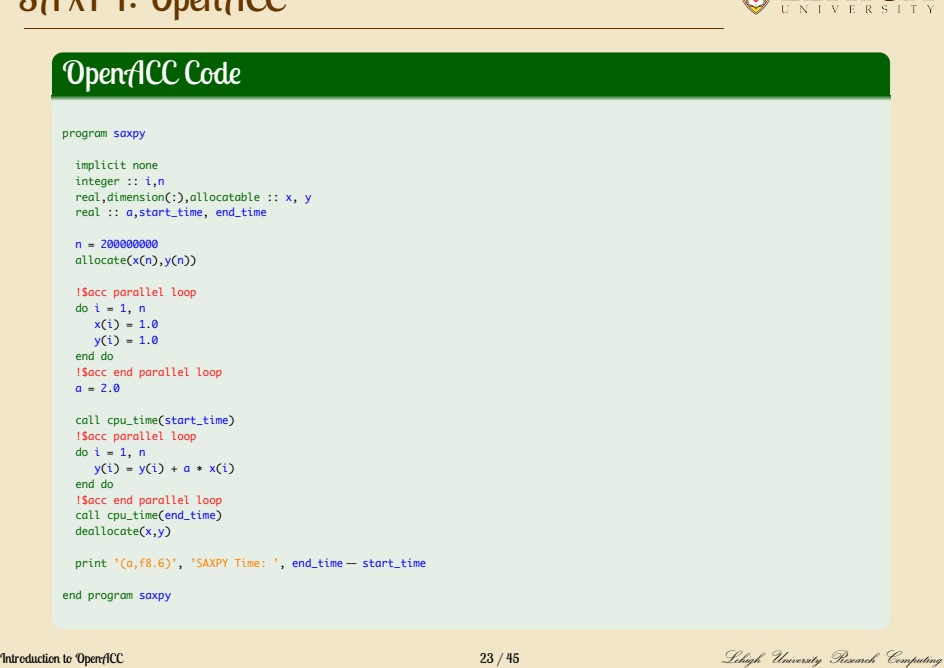

#### SAXPY: CUDA Fortran

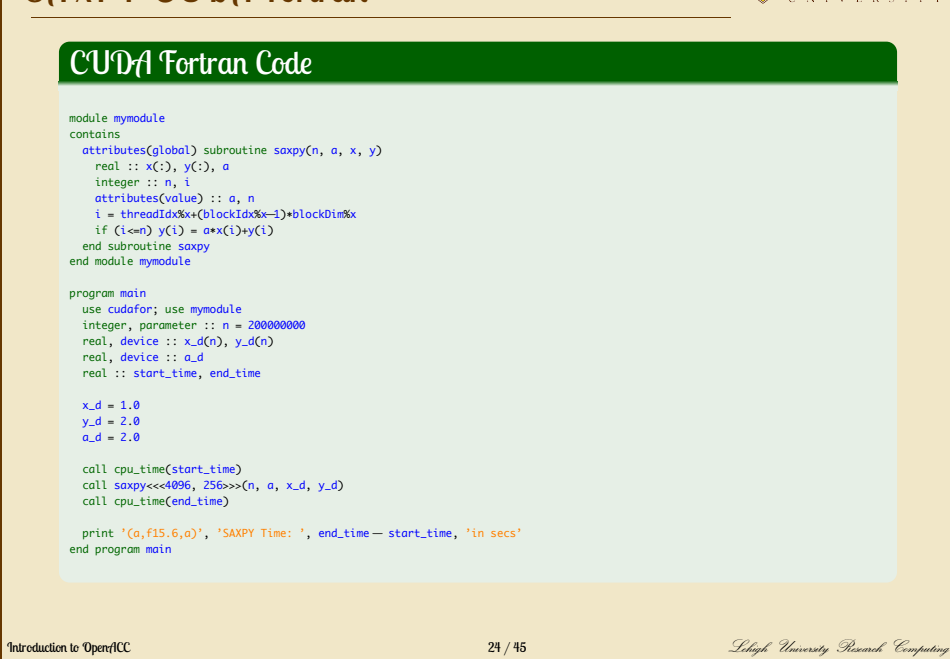

### SAXPY: Compile & Run

**BLEHIGH** 

#### **Compile**

[alp514.sol](1018): nvc*−*acc*−*gpu=cc75*−*<sup>o</sup> saxpyc\_acc saxpy\_acc.c

- Specify the gpu architecture: *−*gpu=cc75
- Get more information about the compilation: *−*Minfo=accel

[alp514.hawk*−*b625](1005): nvfortran *−*acc*−*gpu=cc75*−*Minfo=accel *−*<sup>o</sup> saxpyf\_acc saxpy\_acc.f90 saxpy:

- 12, Generating Tesla code 13, !\$acc loop vector(128) ! threadidx%x
- 12, Generating implicit copyout(x(1:200000000)) [if not already present]
- 13, Loop is parallelizable
- 15, Generating Tesla code
- 16, !\$acc loop vector(128) ! threadidx%x
- 15, Generating implicit copyout(y(1:200000000)) [if not already present]
- 16, Loop is parallelizable
- 
- 20, Generating Tesla code 21, !\$acc loop gang, vector(128) ! blockidx%x threadidx%x
- 20, Generating implicit copy(y(1:200000000)) [if not already present] Generating implicit copyin(x(1:200000000)) [if not already present]

## SAXPY: Compile & Run

**BLEHIGH** 

### Fortran Timings

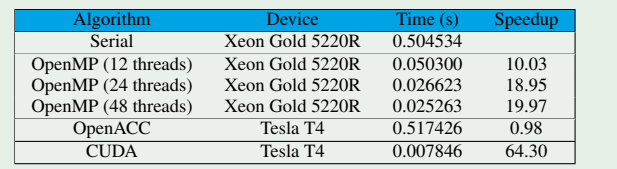

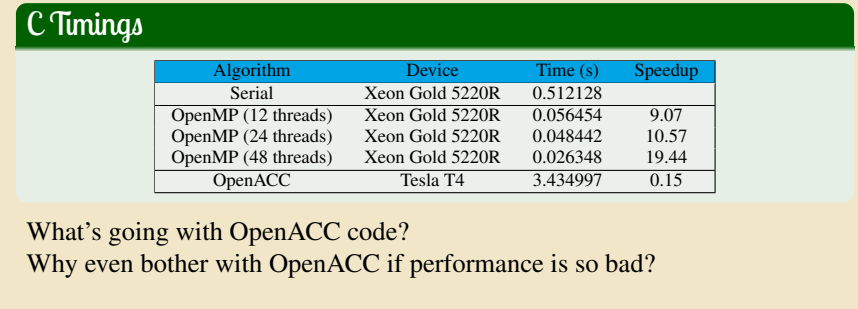

## Analyzing OpenACC Run Time

**BLEHIGH** 

The NVIDIA HPC SDK compiler provides automatic instrumentation when NV\_ACC\_TIME=1 at runtime

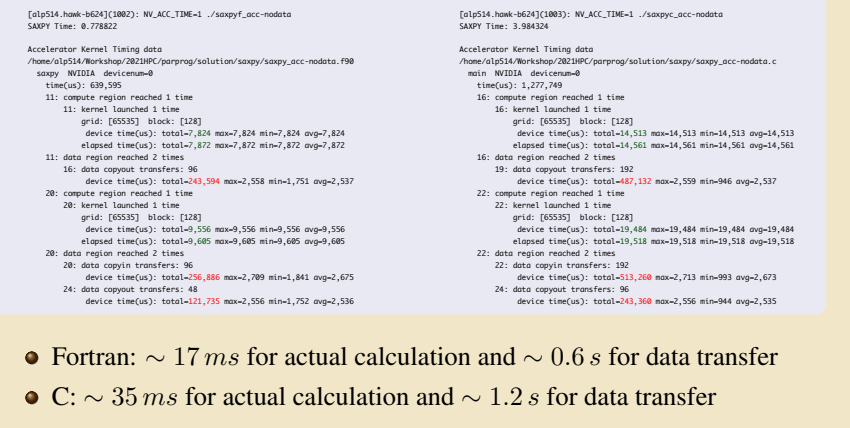

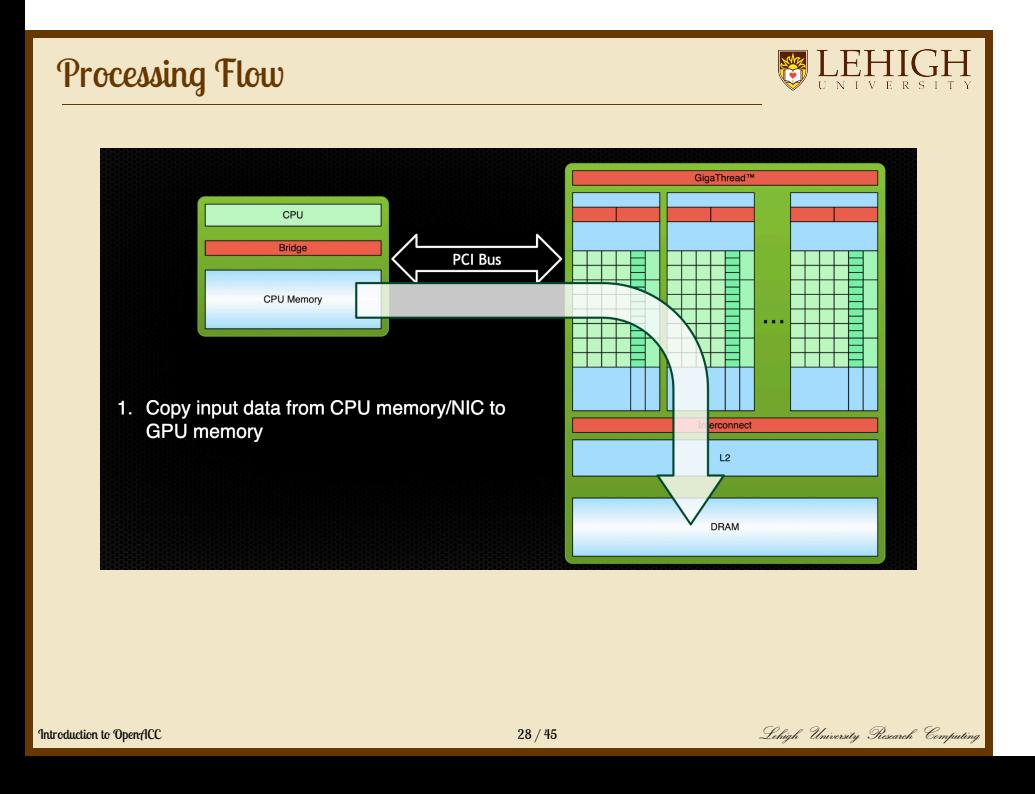

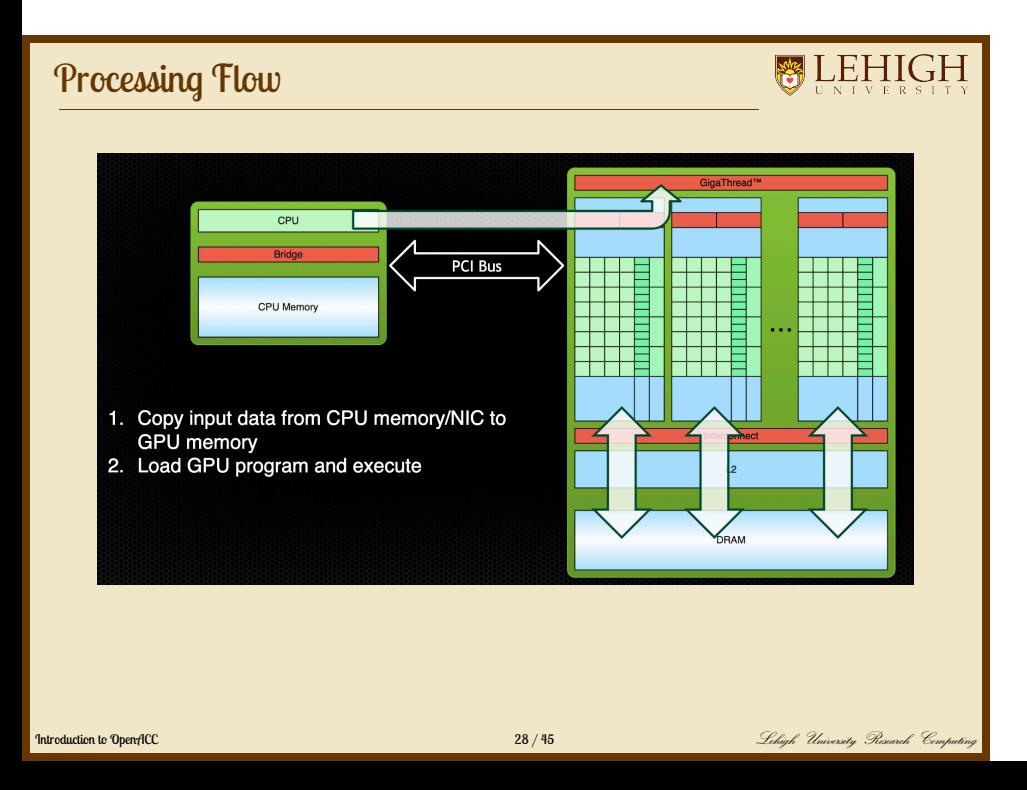

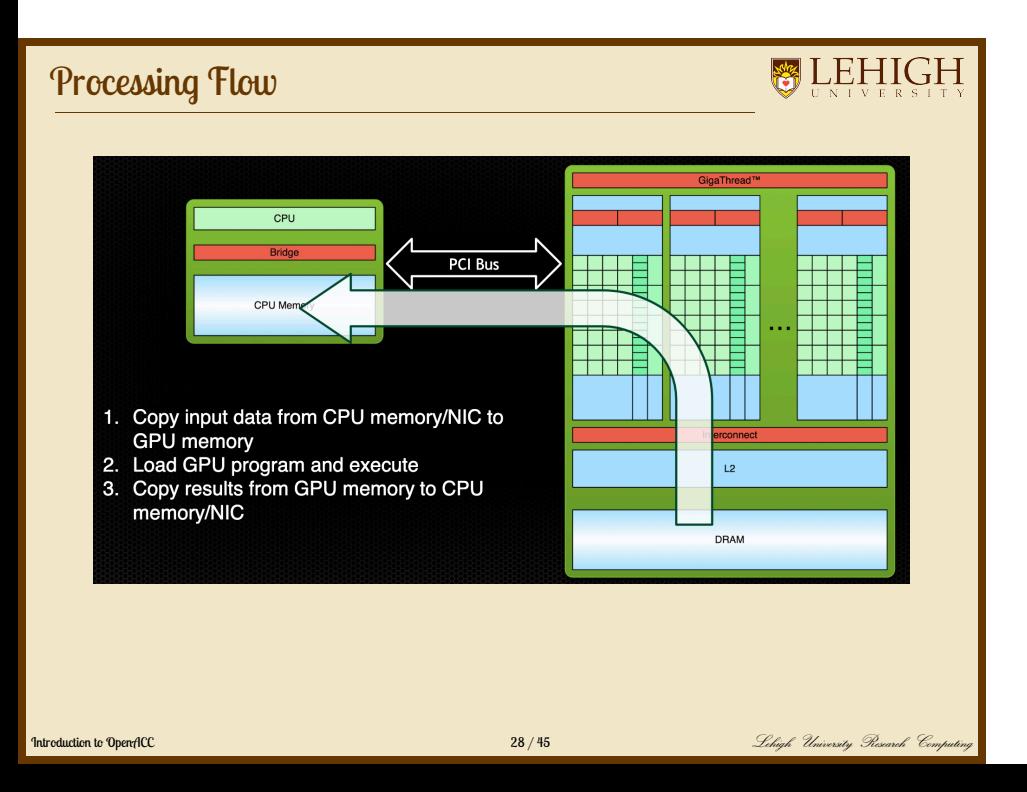

#### Defining data regions

## **BLEHIGH**

The data construct defines a region of code in which GPU arrays remain on the GPU and are shared among all kernels in that region

!\$acc data [clause] !\$acc parallel loop ... !\$acc end parallel loop ... examples that the control of the set of the set of the set of the set of the set of the set of the set of the set of the set of the set of the set of the set of the set of the set of the set of the set of the set of the se

Arrays used within the data region will remain on the GPU until the end of the data region.

### Data Clauses

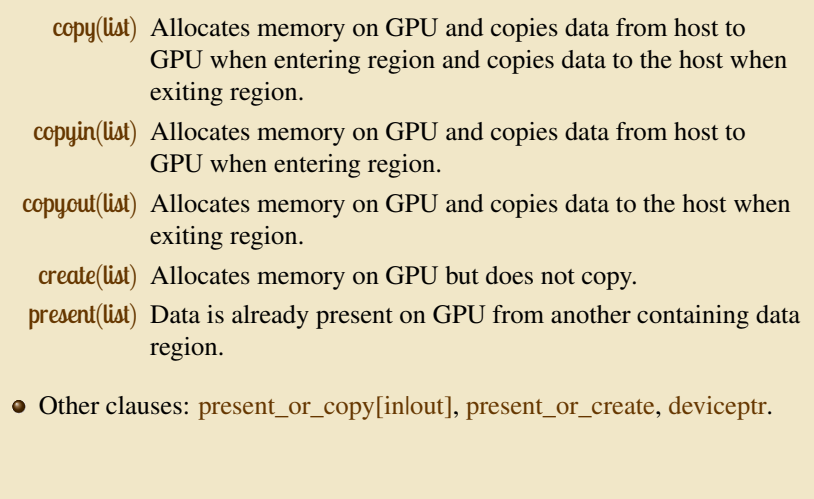

#### Array Shaping

- Compiler sometime cannot determine size of arrays
	- Must specify explicitly using the data clauses and array "shape"
- C #pragma acc data copyin(a[0:size]), copyout(b[s/4:3\*s/4])
- Fortran !\$acc data copyin(a(1:size)), copyout(b(s/4:3\*s/4))
	- Note: data clauses can be used on data, parallel or kernels

#### **Exercise**

- Modify the SAXPY code to add a structured data region at the appropriate spot
- How does the compiler output the change?
- Is the code faster now?
- By how much and how does it compare with the serial and openmp code?
- Reprofile the code using NV\_ACC\_TIME

## **Timings**

# **BLEHIGH**

#### Fortran Timings

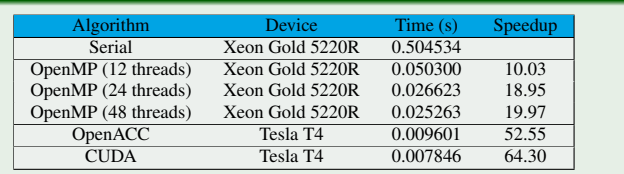

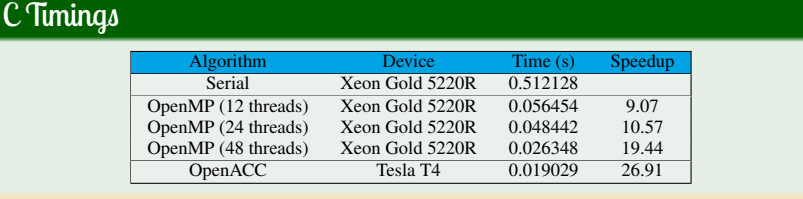

#### Update Construct

## **BLEHIGH**

- Used to update existing data after it has changed in its corresponding copy (e.g. upate device copy after host copy changes).
- Move data from GPU to host, or host to GPU.
- Data movement can be conditional and asynchronous.
- **•** Fortran

!\$acc update [clause *· · ·* ]

o C

#pragma acc update [clause *· · ·* ]

- **•** Clause
	- host(list)
	- device(list)
	- o if(expression)
	- async(expression)

#### **WEHIGH** OpenACC private Clause #pragma acc parallel loop #pragma acc parallel loop for(int  $i=0$ ; $i=M$ ; $i++)$  { private(tmp[0:9]) for(int  $i=0; i \leq M; i++)$  { for(int  $jj=0$ ; $jj<10$ ; $jj++$ ) for(int jj=0;jj<10;jj++) tmp[jj]=jj; int sum=0; tmp[jj]=jj; for(int jj=0;jj<N;jj++) int sum=0; sum+=tmp[jj]; for(int jj=0;jj<N;jj++) A[i]=sum; sum+=tmp[jj]; } A[i]=sum; } Compiler cannot parallelize because tmp is shared across threads • Also useful for live-out scalars Introduction to OpenACC 36 / 45 Lehigh University Research Computing

### OpenACC reduction Clause

**BLEHIGH** 

Reduction clause is allowed on *parallel* and *loop* constructs

#### Fortran

!\$acc parallel reduction(operation: var) structured block with reduction on var !\$acc end parallel

#### C

#pragma acc kernels reduction(operation: var) { structured block with reduction on var }

#### **Exercise**

- Parallelize the Pi Calculation code using the Reduction clause
- Compare timing with serial and openmp code

### Nested Loops

- Currently we have only exposed parallelism on the outer loop
- We know that both loops can be parallelized
- Lets look at methods for parallelizing multiple loops

### OpenACC collapse Clause

**BLEHIGH** 

 $collapse(n)$ : Applies the associated directive to the following ntightly nested loops.

*⇒*

...

#pragma acc parallel #pragma acc loop for(int ij=0; ij<N∗N; ij++)

#pragma acc parallel #pragma acc loop collapse(2) for(int  $i=0$ ;  $i< N$ ;  $i++)$ for(int j=0; j<N; j ++) ...

Loops must be tightly nested

#### **Exercise**

- Parallelize the Matmul code using collapse clause
- Compare timings and GFLOPS with serial and openmp code

#### Further Speedups

- OpenACC gives us more detailed control over parallelization Via gang, worker and vector clauses
- By understanding more about specific GPU on which you're running, using these clauses may allow better performance.
- By understanding bottlenecks in the code via profiling, we can reorganize the code for even better performance.

### General Principles: Finding Parallelism in Code

**WEHIGH** 

- (Nested) for/do loops are best for parallelization
- Large loop counts are best
- Iterations of loops must be independent of each other
	- To help compiler: restrict keyword (C), independent clause
	- Use subscripted arrays, rather than pointer-indexed arrays
- Data regions should avoid wasted bandwidth
	- Can use directive to explicitly control sizes
- Various annoying things can interfere with accelerated regions.
	- Function calls within accelerated region must be inlineable.
	- No IO

### OpenACC: Is it worth it?

- $\bullet$  High-level. No involvement of OpenCL, CUDA, etc
- Single source. No forking off a separate GPU code. Compile the same program for accelerators or serial, non-GPU programmers can play along.
- Efficient. Experience shows very favorable comparison to low-level implementations of same algorithms.
- Performance portable. Supports GPU accelreators and co-processors from multiple vendors, current and future versions.
- Incremental. Developers can port and tune parts of their application as resources and profiling dictates. No wholesale rewrite required. Which can be quick.

### Further Reading and References

### **WEHIGH**

- **OpenACC Programming and Best Practices Guide**
- OpenACC 2.7 API Reference Card
- Parallel programming with OpenACC Rob Farber (Libraries Link)
- OpenACC for Programmers: Concepts and Strategies Guido Juckeland and Sunita Chandrasekaran (Libraries Link) Lecture derived from slides and presentations by
- $\bullet$  Michael Wolfe, PGI
- Jeff Larkin, NVIDIA
- John Urbanic, PSC

Search for OpenACC presentations at the GPU Technology Conference Website for further study

http://www.gputechconf.com/gtcnew/on-demand-gtc.php